**3.** Выберите пункт [Connect a Phone] (Подключить телефон) или [Connect Music] (Подключить аудиоисточник), затем нажмите кнопку **ENT** для отключения [OFF] (Выкл.) этой функции.

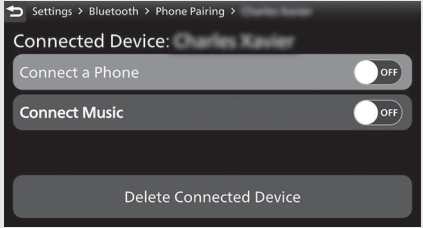

- **[Headset Pairing] (Подключение гарнитуры)** 
	- **1.** Выберите пункт [Headset Pairing] (Подключение гарнитуры), затем нажмите кнопку **ENT**, чтобы войти в меню настроек.

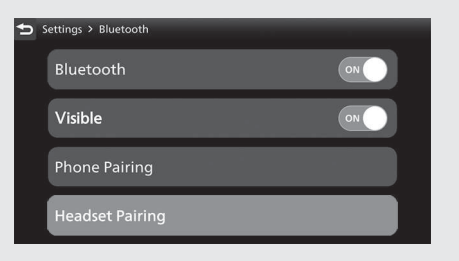